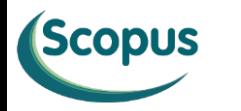

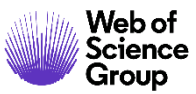

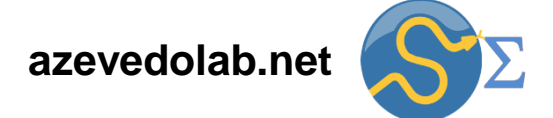

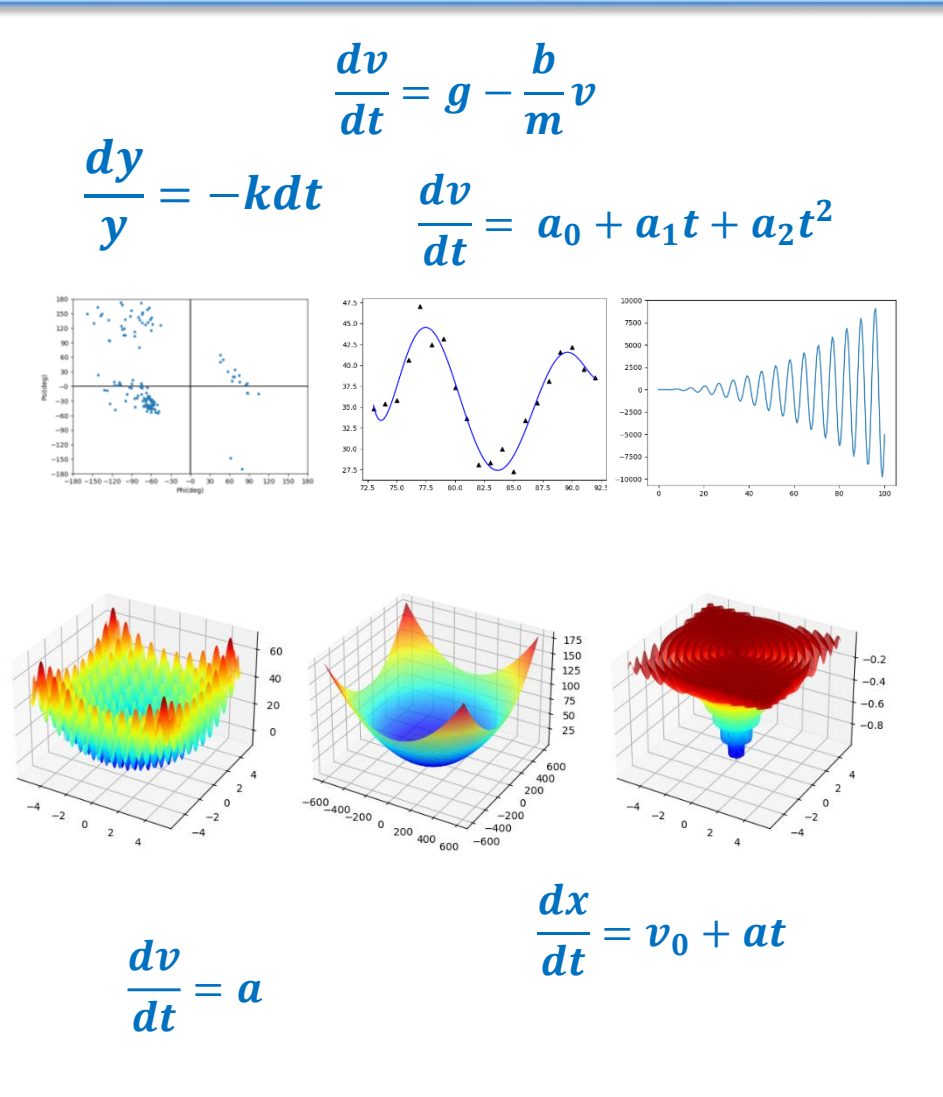

 $\frac{dy}{dt} = v_0 \sin \theta_0 - gt$  $\frac{du}{dt} = -k(u - T)$ 

**Síncrotron** 

 $1\,$ 

- •**[Resumo](#page-2-0)**
- •**[Produção de Raios](#page-3-0) X**
- •**Radiação [Síncrotron](#page-8-0)**
- •**[Aplicações da Radiação Síncrotron](#page-18-0)**
- •**[Desenvolvimento de Fármacos](#page-19-0)**
- **[Referências](#page-26-0)**

<span id="page-2-0"></span>Radiações têm papel bem conhecido para geração de imagens médicas, sendo a radiação X a mais utilizada. Hoje veremos como podemos produzir raios X para diagnóstico e pesquisa básica sobre macromoléculas biológicas. Descreveremos a forma convencional de produção de raios X por meio de um tubo de raios X e através de um equipamento chamado sincrotron. Este usa um acelerador de partículas para a geração de radiação. Destacaremos as aplicações no estudo de possíveis fármacos para tratar a Covid-19.

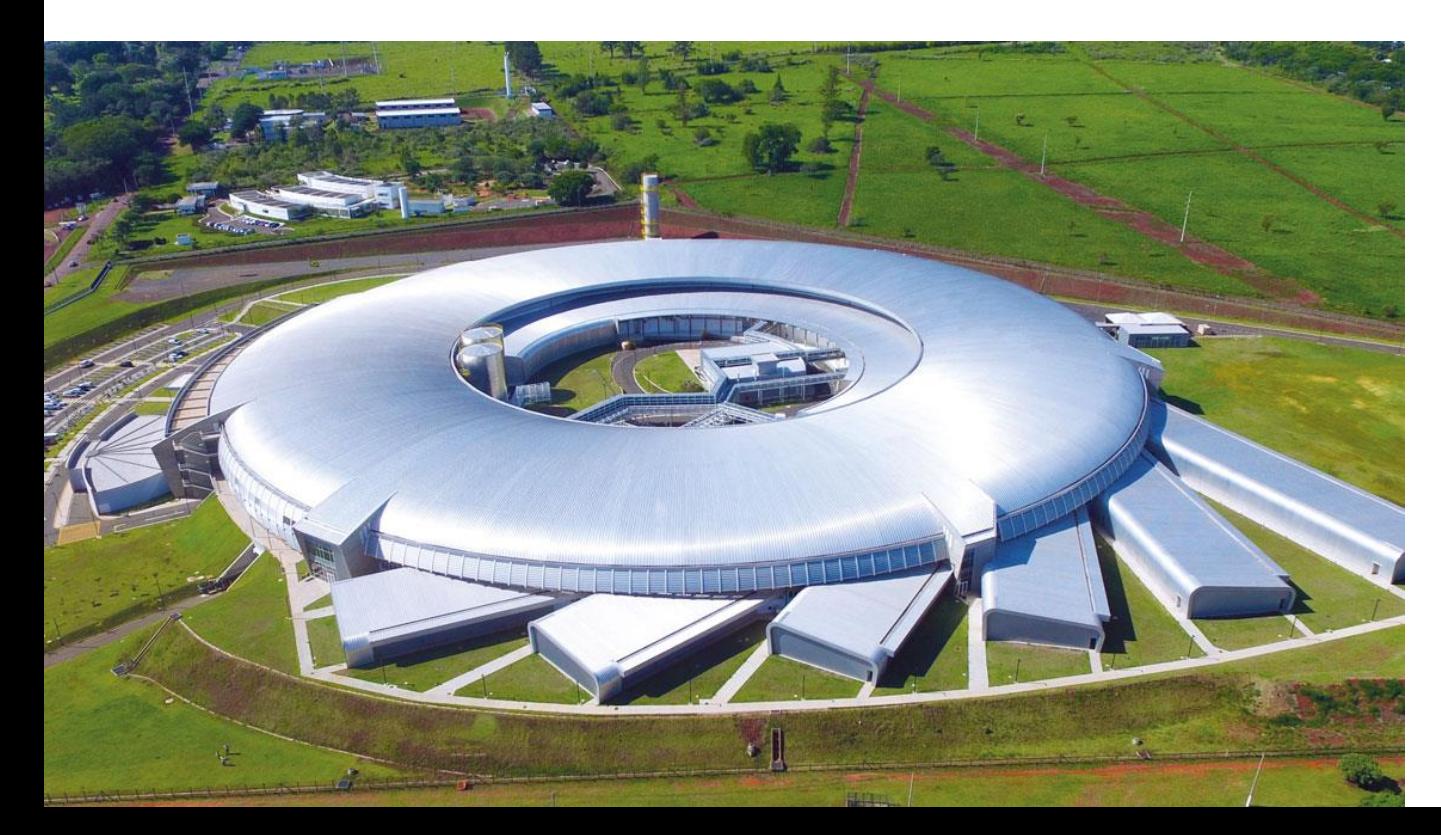

<span id="page-3-0"></span>Os raios X foram descobertos em 1895 de forma quase acidental. O físico alemão Wilhelm Conrad Roentgen realizava experimentos com um tudo de vidro, onde foi feito vácuo. No tubo de vidro havia dois eletrodos e uma diferença de potencial de milhares de volts foi aplicada. Tal diferença de potencial levou elétrons a migrarem de um eletrodo para outro, gerando uma radiação desconhecida até então, que Roentgen chamou de raios X. Diversos testes foram realizados. Num dos experimentos Roentgen descobriu a radiografia médica de raios X (mostrada ao lado). Roentgen usou a mão de sua esposa (Anna Bertha Ludwig) para registrar a radiografia.

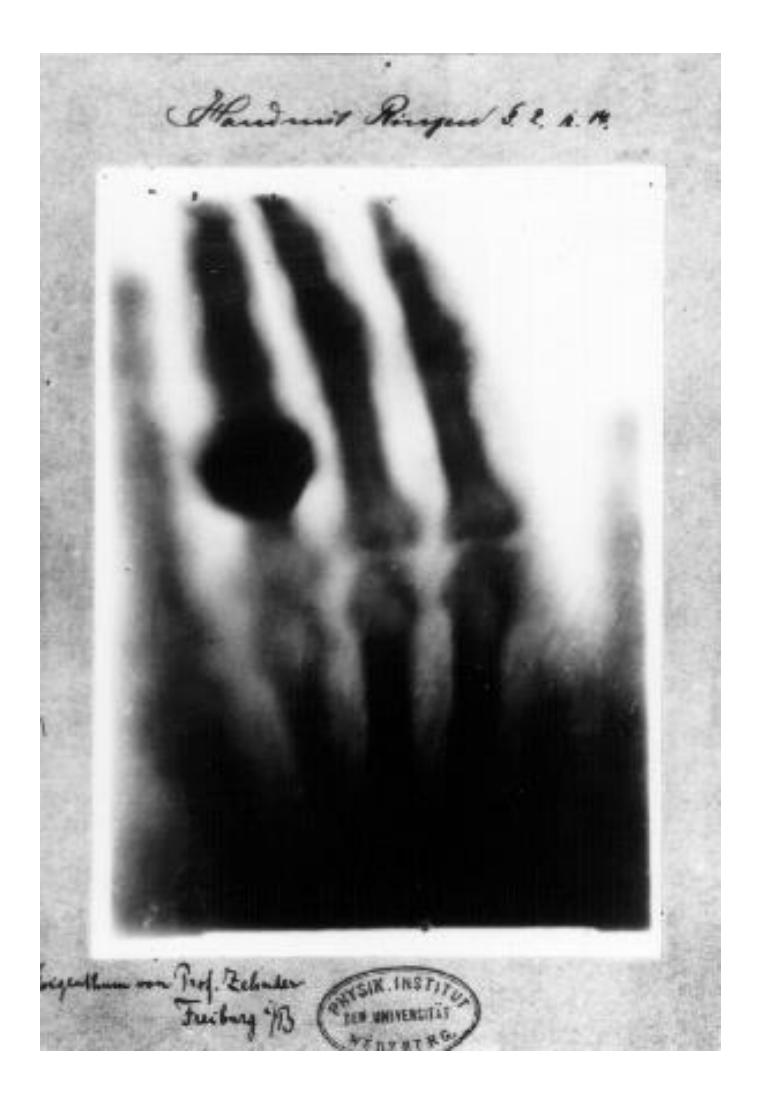

Fonte: http://en.wikipedia.org/wiki/File:First\_medical\_X-ray\_by\_Wilhelm\_R%C3%B6ntgen\_of\_his\_wife\_Anna\_Bertha\_Ludwig%27s\_hand\_-\_18951222.gif

Considere um tubo de vidro onde foi feito vácuo, no tubo temos dois eletrodos inseridos, conforme o esquema abaixo. O catodo apresenta um filamento metálico. O catodo é aquecido devido à passagem da corrente elétrica *I* o que gera uma nuvem de elétrons. O anodo apresenta uma diferença de potencial (ddp) (*V2*) em relação ao catodo. Essa ddp promove a aceleração dos elétrons do catodo para o anodo.

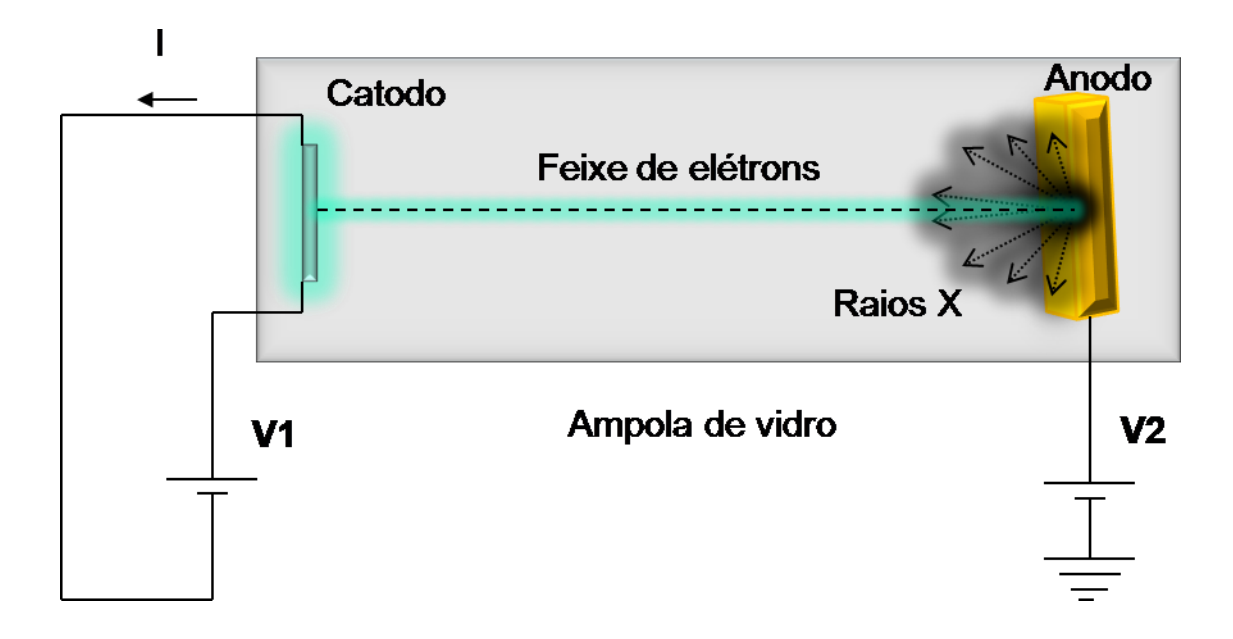

Os elétrons são acelerados e colidem com o anodo. A colisão converte parte da energia cinética (*K*) em energia térmica (*E<sup>t</sup>* ), que aquece o anodo. Outra parte da energia cinética (*K*) é convertida em radiação eletromagnética, na forma de raios X. Com uma *ddp* da ordem de algumas dezenas de milhares de volts (kV), teremos a geração de raios X. Esse espectro de raios X é chamado **radiação branca**, que se sobrepõe ao **espectro característico** devido à retirada de elétrons dos átomos do anodo.

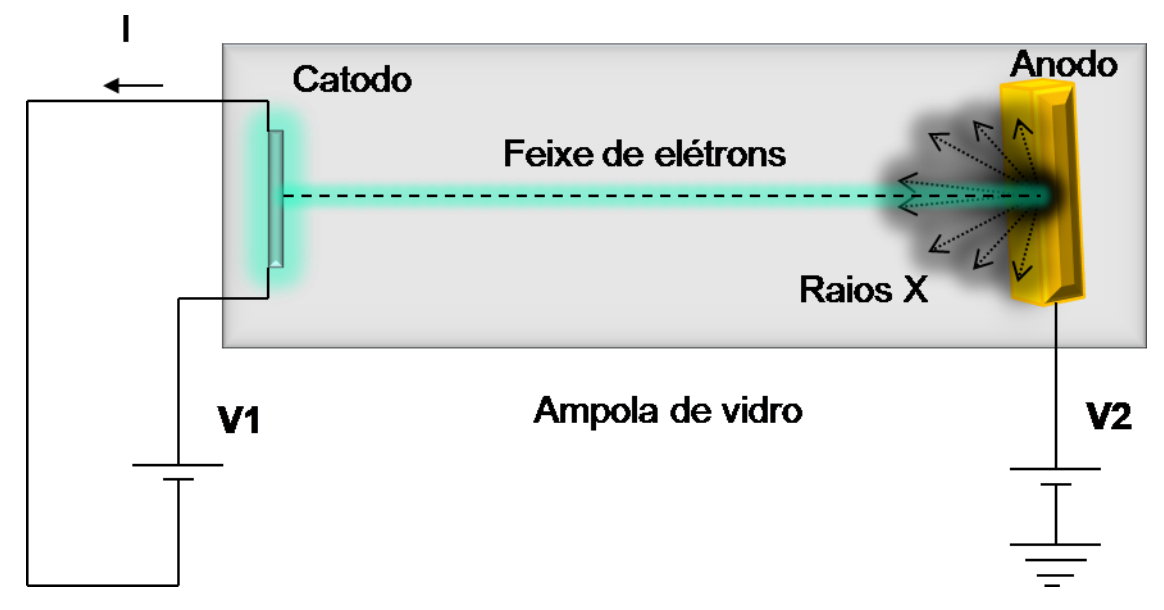

O modelo de Bohr é suficiente para entendermos os principais aspectos do espectro característico de raios X. Considere que os átomos do anodo são bombardeados com elétrons com energia cinética (*K*). Os elétrons apresentam energia suficiente para arrancar elétrons da camada átomo (da camada K), como mostrado na figura abaixo.

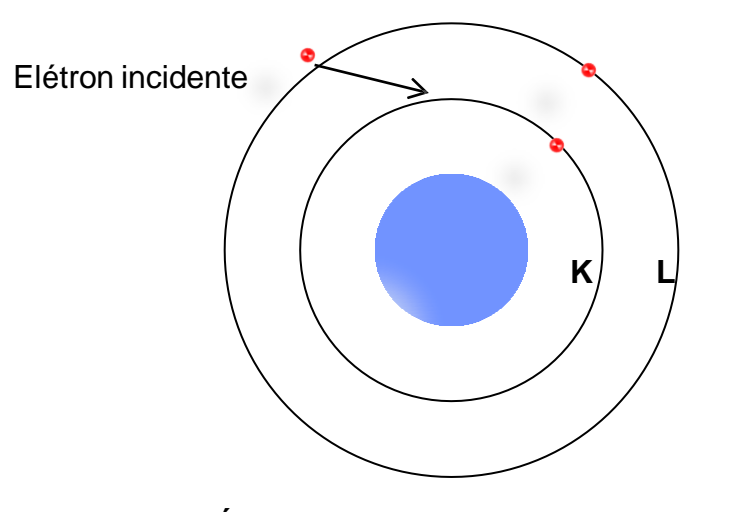

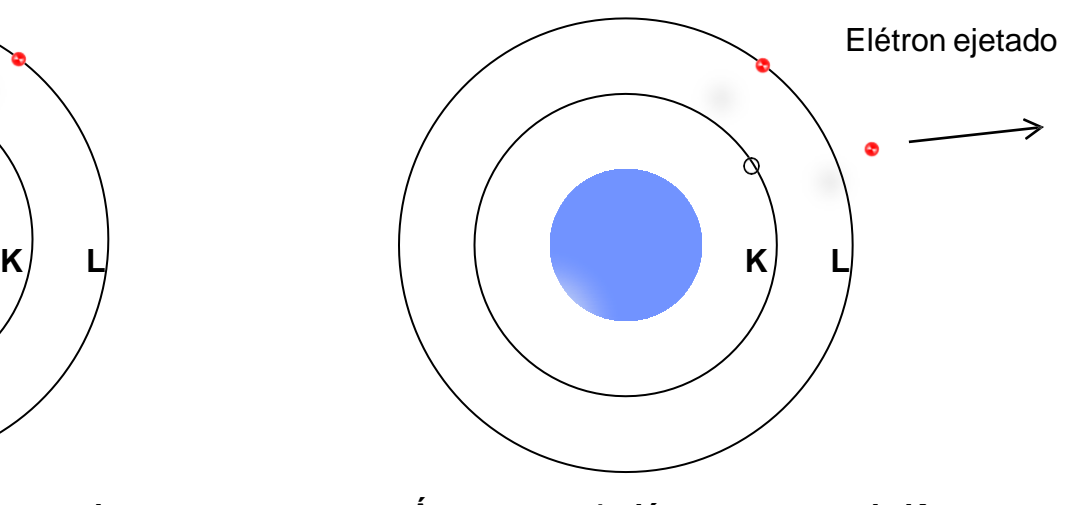

**Átomo no estado fundamental Átomo sem 1 elétron na camada K**

O átomo sem um elétron é instável e tende a absorver um elétron de uma camada mais externa. Ao absorver esse elétron, o excesso de energia é emitido na forma de um fóton de raios X, que terá a energia determinada pela diferença de energia entre os níveis da transição.

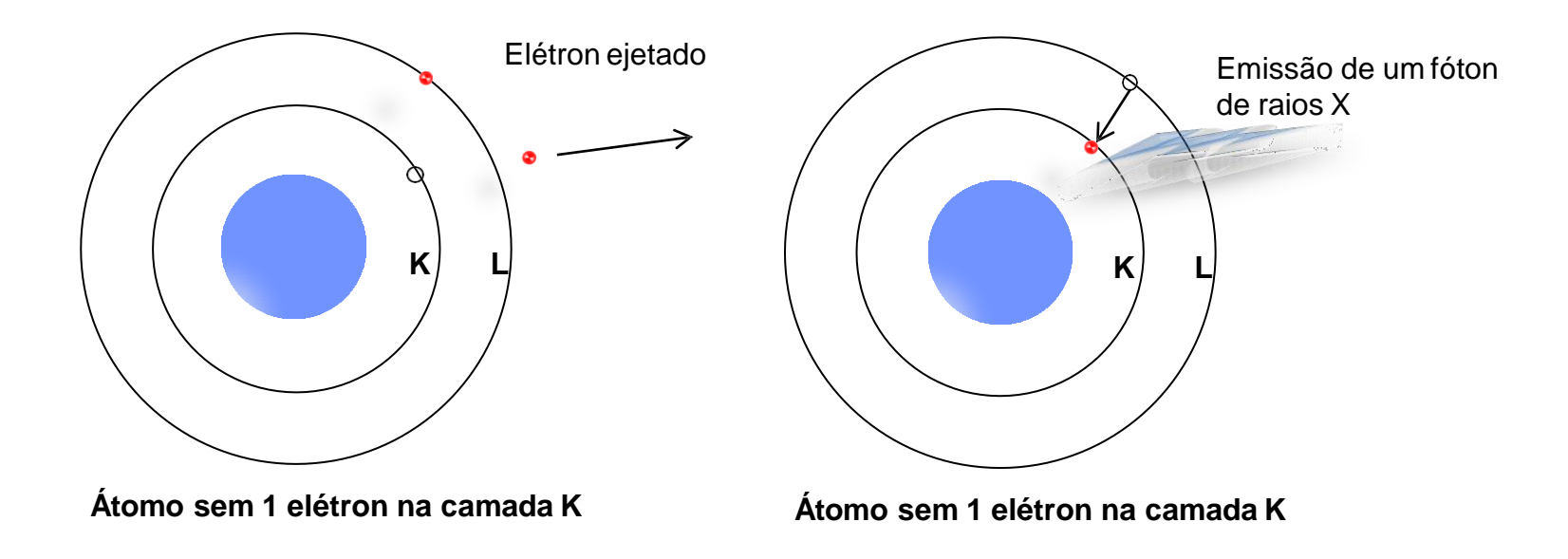

<span id="page-8-0"></span>Em 1995 a conceituada revista científica *Science* trouxe uma série de artigos destacando o progresso da ciência na América Latina. Um dos destaques foi o Laboratório Nacional de Luz Síncrotron (Marshall E. Physicists hand-build a synchrotron. Science. 1995 Feb [10;267\(5199\):813.](https://www.science.org/doi/10.1126/science.267.5199.813) doi: [10.1126/science.267.5199.813.](https://www.science.org/doi/10.1126/science.267.5199.813) PMID: [17813896.\)](https://www.science.org/doi/10.1126/science.267.5199.813), que em 1995 ainda estava em fase de construção.

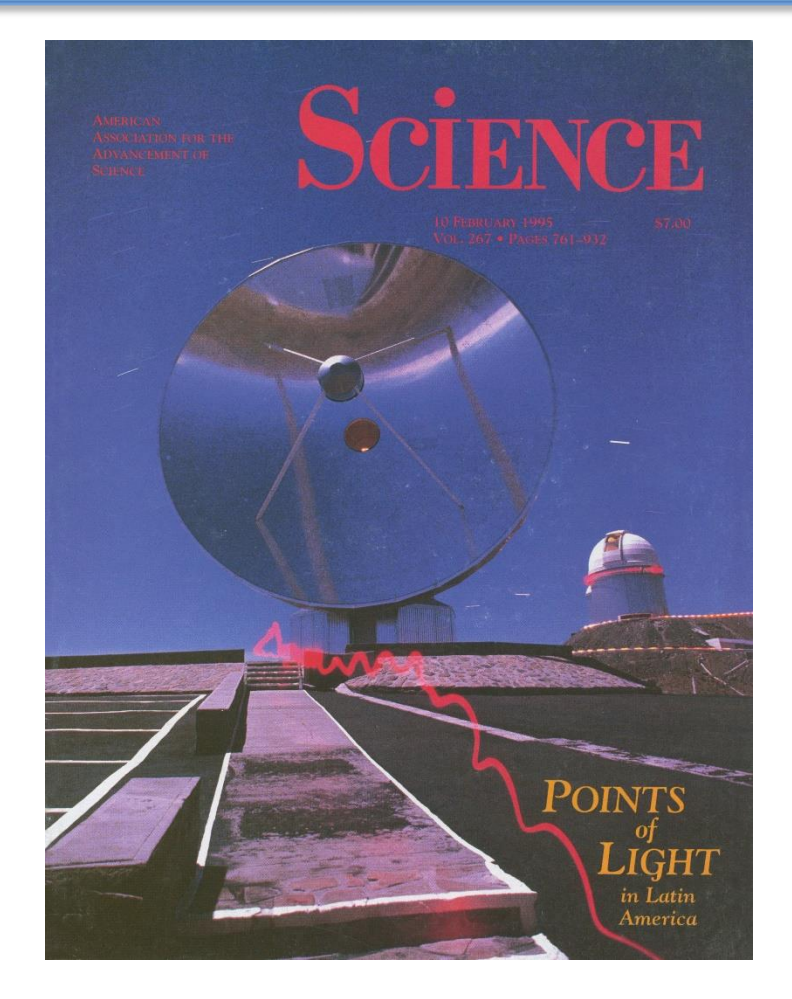

Capa da revista Science de Fevereiro de 1995. Fonte: <https://www.science.org/toc/science/267/5199>

Outra forma de produzirmos raios X é a partir da radiação síncrotron. Do eletromagnetismo clássico, sabemos que toda partícula com carga elétrica quando acelerada emite radiação. Assim, ao acelerarmos um elétron, ou pósitron (partícula com massa igual à do elétron, mas com carga positiva), e confinarmos esta partícula em um toroide (formato de donut), onde foi feito vácuo, teremos produção de radiação. Esse sistema de produção de radiação é chamado síncrotron. A radiação produzida é chamada de radiação síncrotron. A construção de um síncrotron demanda grande investimento e conhecimento técnico e científico. No Brasil, desde 1997 temos um laboratório nacional dedicado à produção de radiação síncrotron.

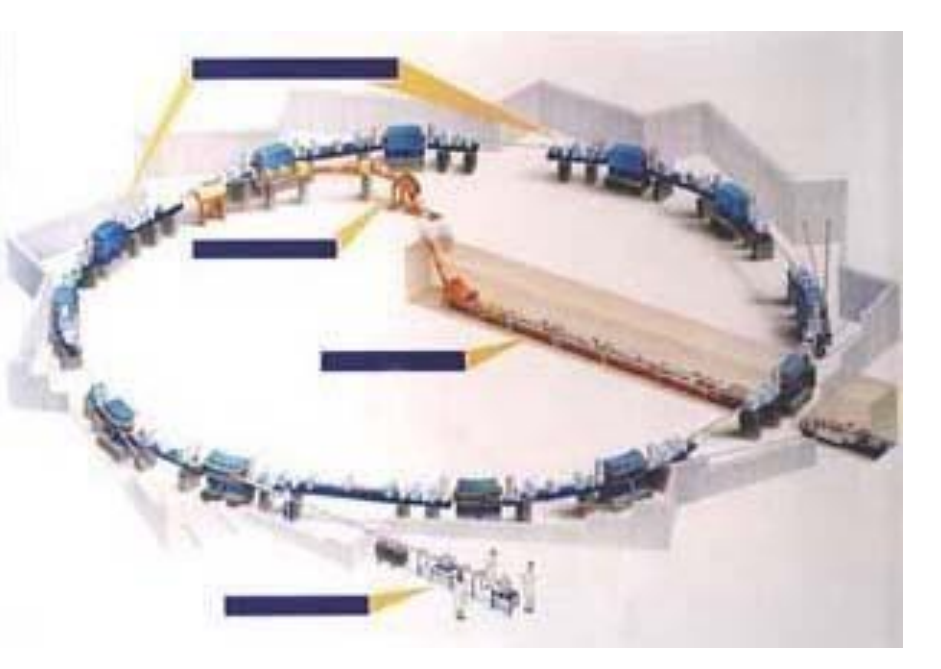

Diagrama esquemático do Laboratório Nacional de Luz Síncrotron (LNLS). Fonte: [http://www.lnls.br](http://www.lnls.br/)

Num sincrotron temos um anel de armazenamento, onde fica girando um feixe de elétrons. A aceleração do feixe de elétrons produz radiação sincrotron. Para manter o feixe de elétrons confinado e sob constante aceleração, este é submetido a um campo magnético (*B*) (figura abaixo) que desvia a trajetória do feixe de elétrons o suficiente para mantê-los confinados e acelerados no anel de armazenamento.

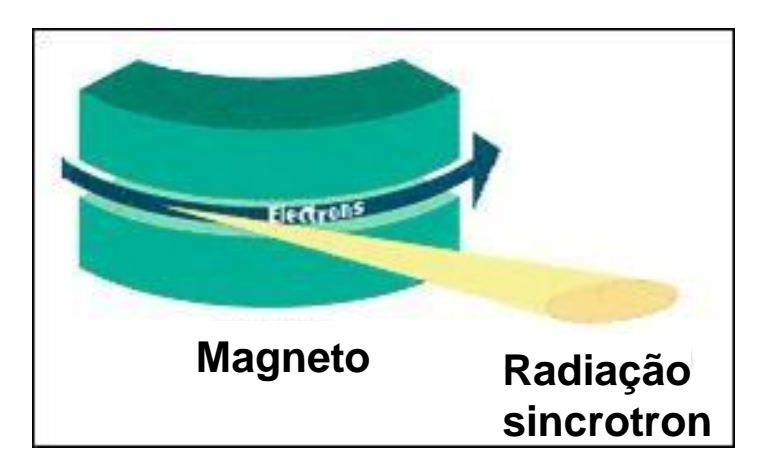

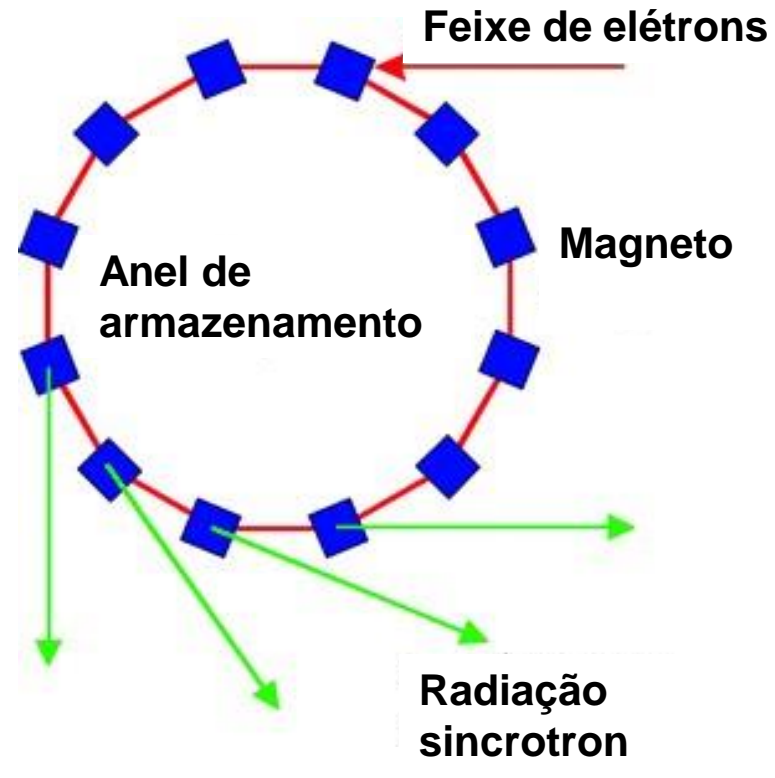

Diagrama esquemático do anel de armazenamento do Laboratório Nacional de Luz Síncrotron (LNLS). Fonte: [http://www.lnls.br](http://www.lnls.br/)

Magneto usado para produção de radiação síncrotron.

O prédio do anel principal do Laboratório Nacional de Luz Síncrotron (LNLS) está mostrado na foto abaixo. O LNLS produz radiação intensa, que tem sido usada para experimentos de cristalografia por difração de raios X, espectroscopia e outras técnicas da física.

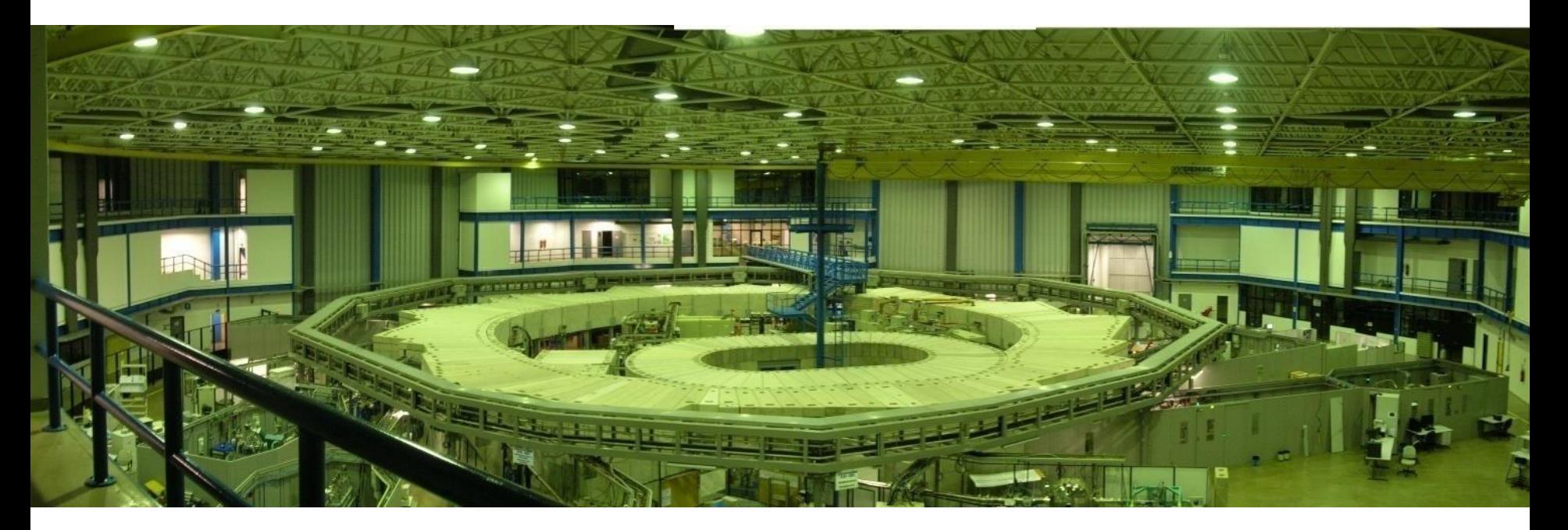

#### Foto. Cortesia da Dra. Ana LuizaVivan.

O LNLS foi inaugurado em junho de 1997, e desde então tem sido usado de forma intensa pela comunidade científica brasileira e internacional. O LNLS é um laboratório nacional, aberto à comunidade científica brasileira e internacional.

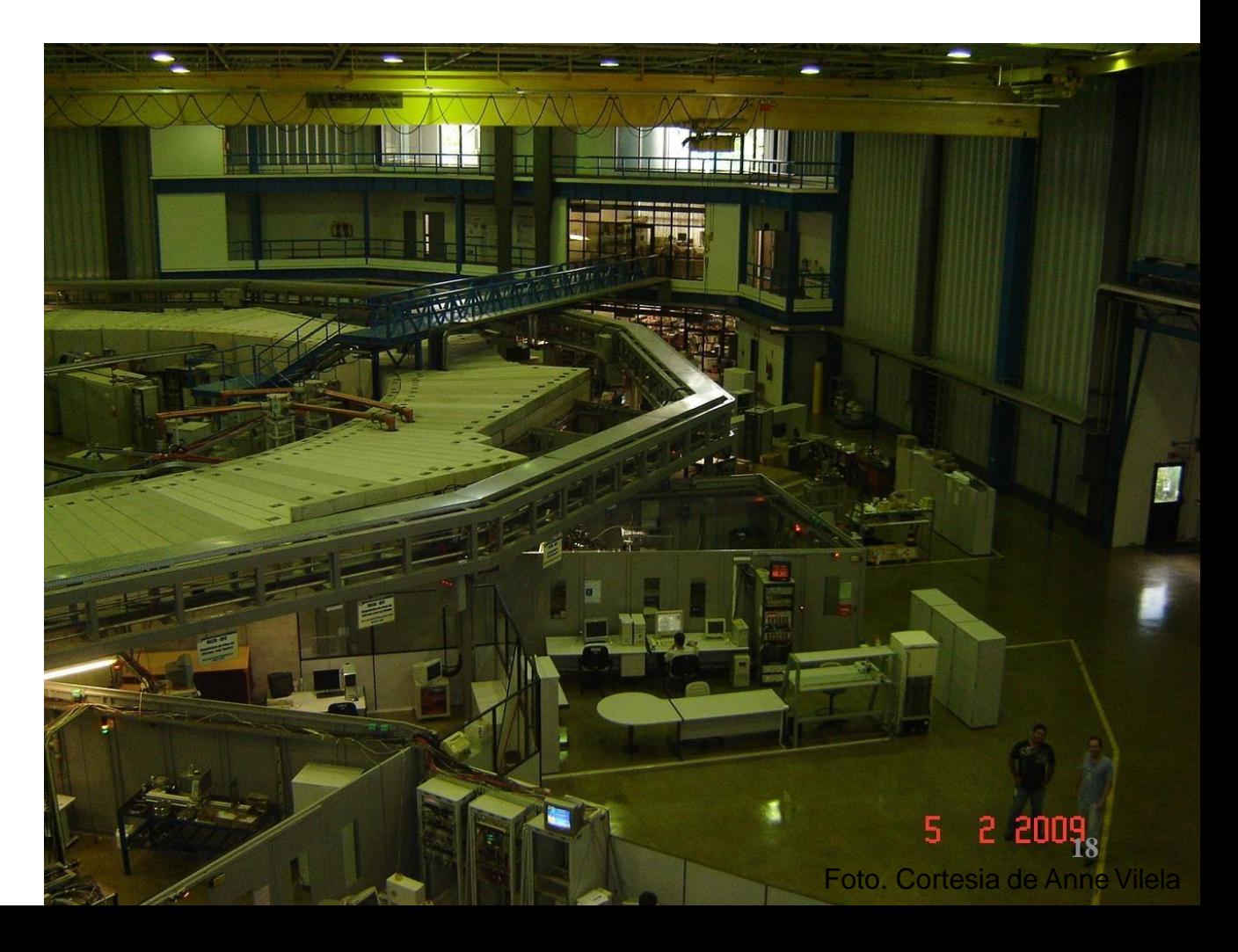

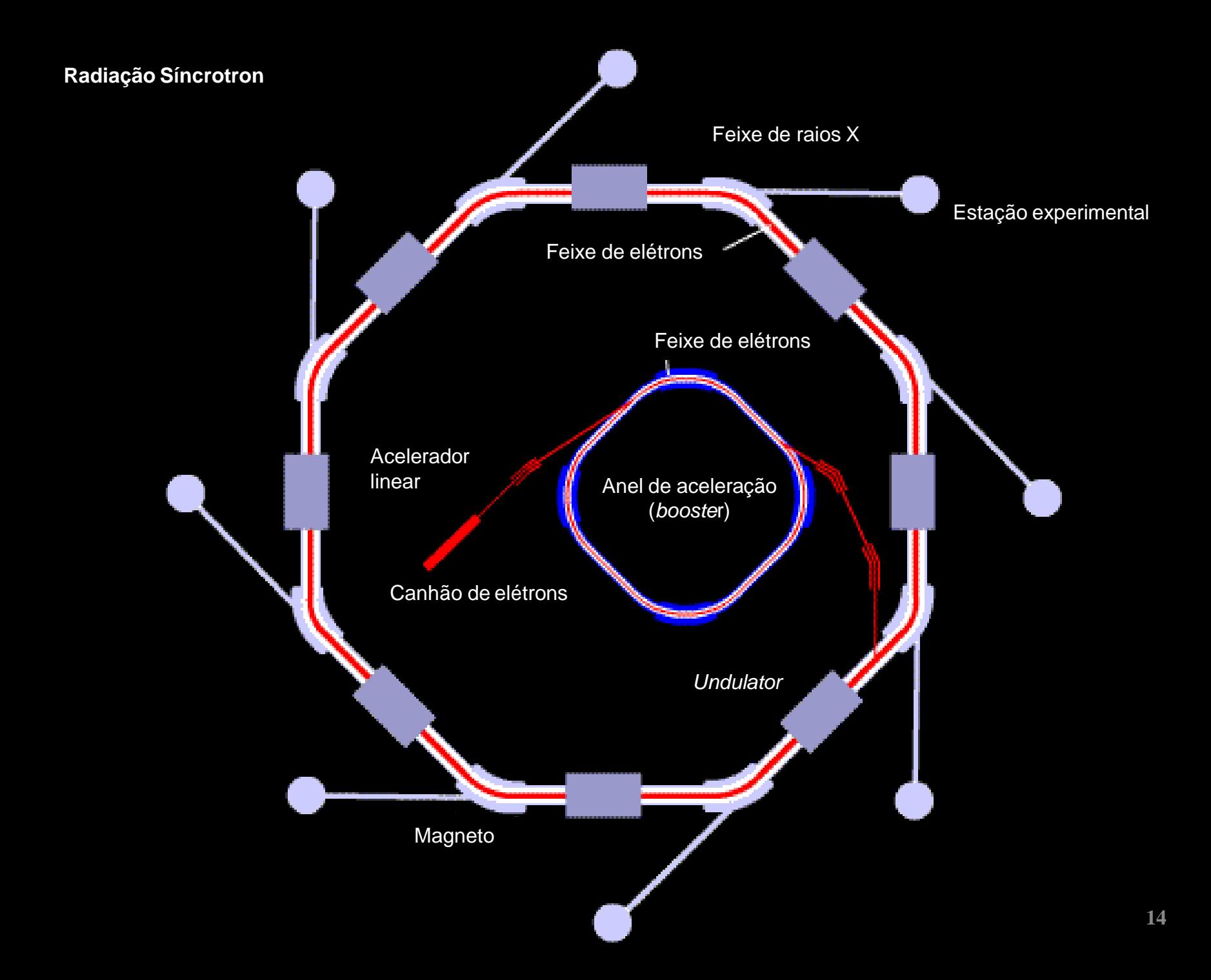

# **ENTENDA COMO FUNCIONA**

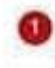

Acelerador linear - Onde os eletros são gerados por aquecimento de uma liga metálica

Booster - Anel de aceleração no qual os elétrons são acelerados para a injeção no anel principal.

- Anel principal Tubo de vácuo no qual os elétrons viajam próximo a velocidade da luz. A rota dos elétrons é guiada por imás que curvam a trajetória do anel.
- Linhas de Luz Quando a trajetória dos elétrons é desviada, eles emitem fotons na forma de sincrotron, que são canalizados para as 'linhas de luz', que se estendem para fora do anel. É nessas linhas que são feitos os experimentos.

Paredes de concreto - Com espessuras de até 1,5 metros, isolam as partes internas do acelerador, impedindo o "vazamento de radiação".

Superperiodo de imãs:

· Hà 1250 imás em torno do anel. organizados em 20 blocos chamados superperiodos. Existem três tipos.

· Dipolos: Desviam a trajetória dos elétrons para que sigam a curvatura dos anéis

· Quadripolos: Compactam os feixes de elétrons para não se dispersarem (foco)

· Sextupolos: Corrigem pequenas dispersões de energias

As linhas de luz são isoladas em containeres de chumbo, para isolamento radiológico e estabilidade térmica

- Monocromador Funciona como um filtro. selecionando o tipo de luz que o cientista precisa (exemplo, raios X)
- ca Na ponta da linha é colocada a amostra que se deseja iluminar para o estudo

#### **Projeto Sirius**

O novo acelerador de cartículas do Laboratório Nacional de Luz Sincrotron (LNLS). cinco vezes maior e muito mais potente que o atual, será um dos melhores do mundo em sua categoria e tem previsão de inauguração em 2016.

#### O que faz o acelerador

O Sirius é uma máquina que acelera elétrons em uma velocidade próxima a daluz, para produzir uma luz chamada 'sincrotron', usada para estudar a estrutura atómica de materiais.

#### O que é a luz sincronton

Toda luz é um tipo de radiação eletromagnética, definida pela sias freguência de onda (ou espectro). A luz síncrotron é uma radiação de amplo espectro, que abrange desde o infravermelho até o raio X.

 $\sim$ 

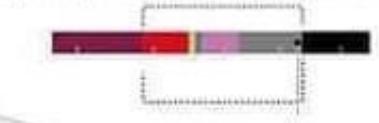

ï Superperiodo de imás:

# A estrutura do Sirius

O funcionamento da nova fonte de luz síncrotron

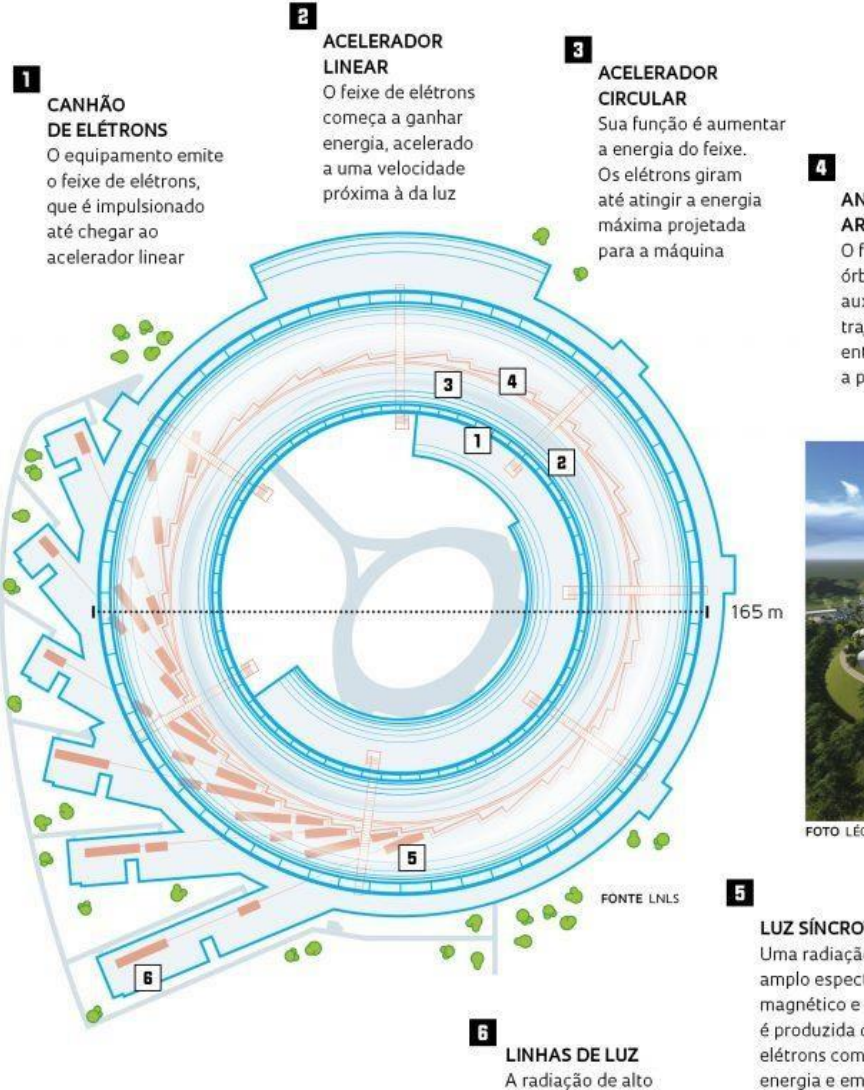

brilho é guiada para

forma a revelar informações sobre o material analisado

estações experimentais instaladas ao redor do acelerador e conduzida até as amostras, de

#### ANEL DE ARMAZENAMENTO O feixe é mantido em órbitas estáveis com o

auxílio de ímãs. A trajetória dos elétrons, então, é curvada para a produção da luz

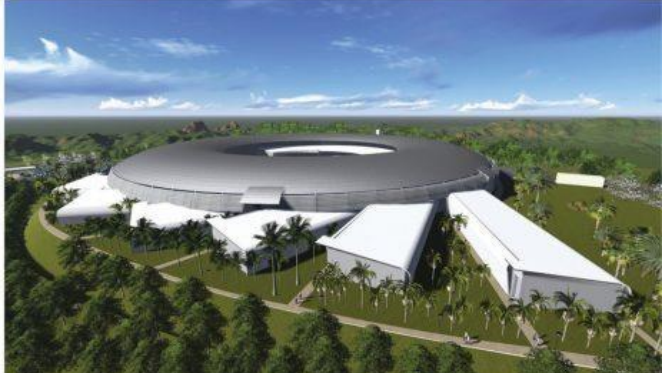

FOTO LÉO RAMOS INFOGRÁFICO ANA PAULA CAMPOS ILUSTRAÇÃO ALEXANDRE AFFONSO

#### **LUZ SÍNCROTRON**

Uma radiação de amplo espectro magnético e alto brilho é produzida quando os elétrons com alta energia e em alta velocidade têm a

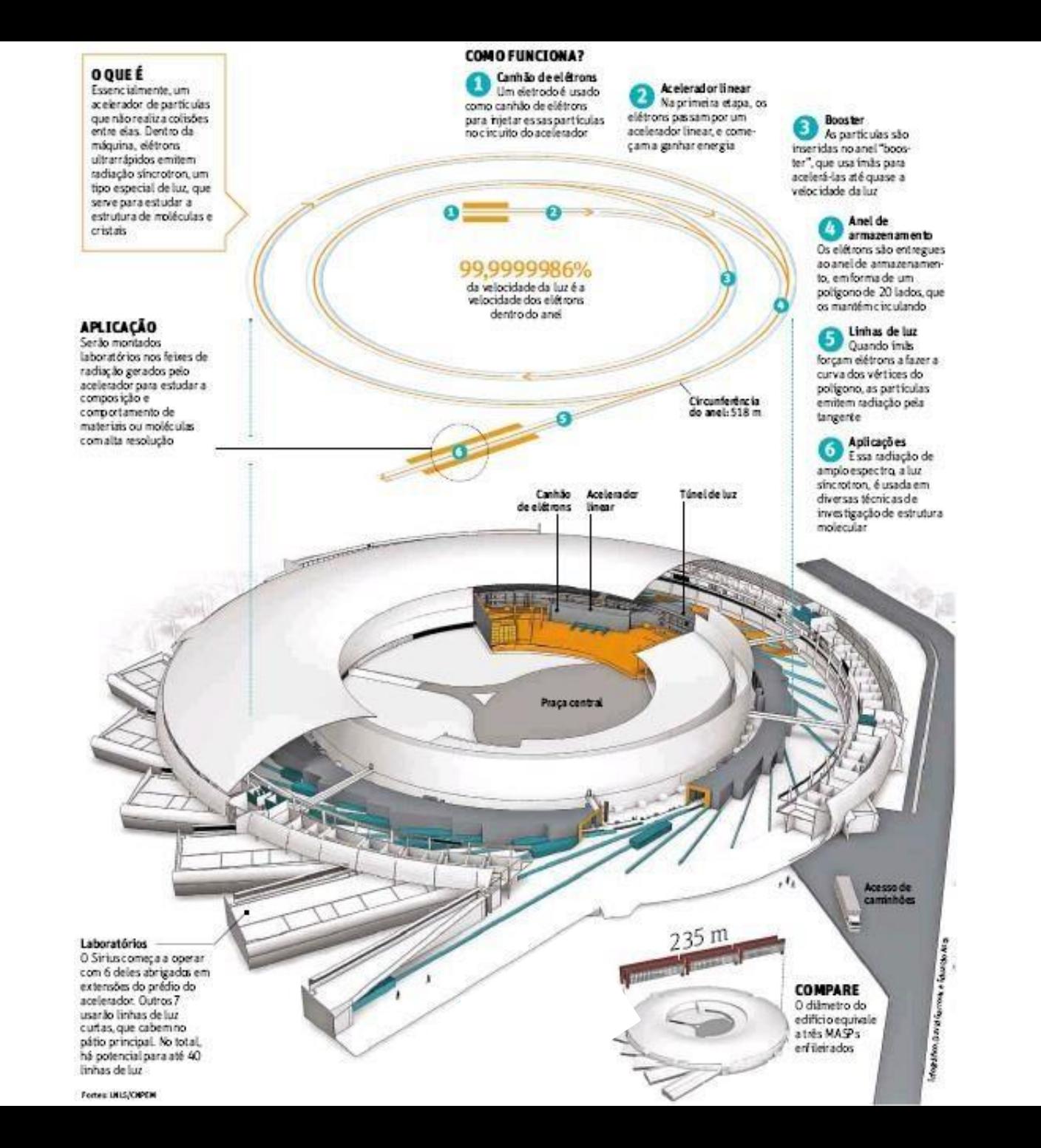

# **Site indicado**: https://[www.lnls.cnpem.br/sirius/](http://www.lnls.cnpem.br/sirius/)

O site indicado acima é a página oficial do Laboratório Sirius Campinas-SP. O Sirius realiza pesquisas de alto nível sobre aplicações da radiação no estudo de diversos sistemas, com destaque para os sistemas biológicos e proteínas envolvidas em processos biotecnológicos. Clique na imagem para um tour virtual.

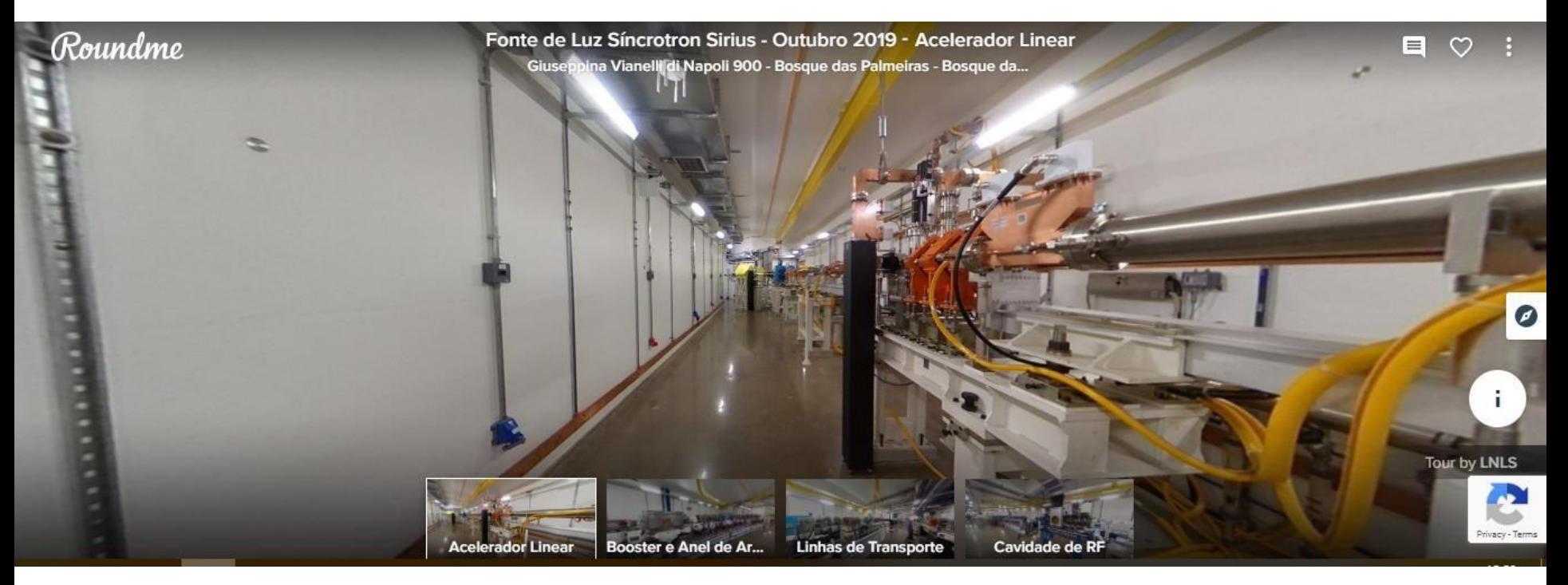

#### <span id="page-18-0"></span>**Aplicações da Radiação Síncrotron**

Há diversas aplicações científicas e tecnológicas da radiação síncrotron. Destacamos abaixo algumas delas.

- Biotecnologia
- Biologia
- Nanotecnologia

• Desenvolvimento de Fármacos

<span id="page-19-0"></span>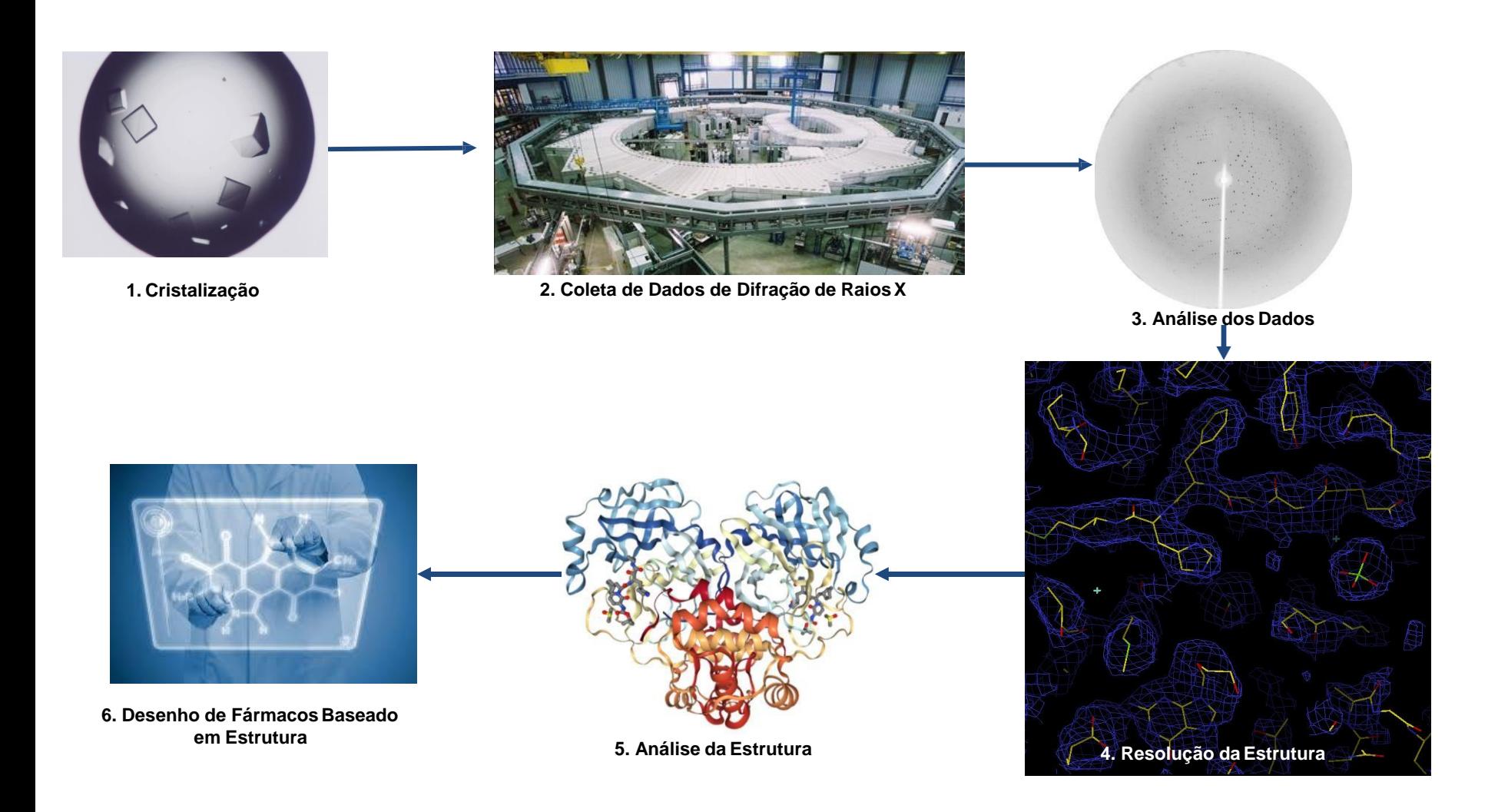

Canduri F, de Azevedo WF. Protein crystallography in drug discovery. Curr Drug Targets. 2008 Dec;9(12):1048- 53. doi: 10.2174/138945008786949423. PMID: 19128214. [PubMed](https://pubmed.ncbi.nlm.nih.gov/19128214/)

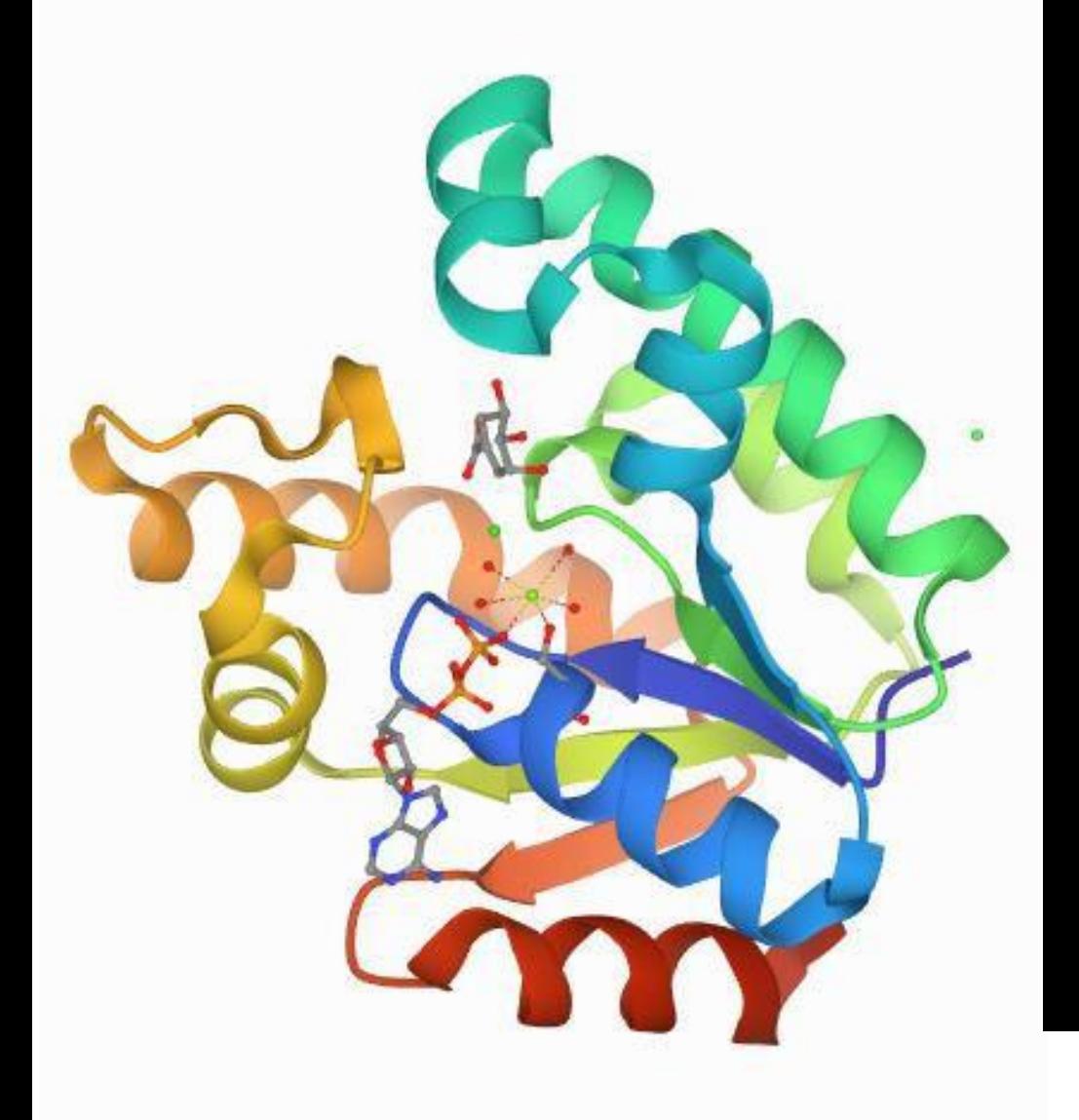

**ISSN 0907-4449** Volume 60 Part 12 Number 2 December 2004

# Acta Crystallographica Section D **Biological** Crystallography

Editors: E. N. Baker and Z. Dauter

E46Q mutan

SAD at a home source

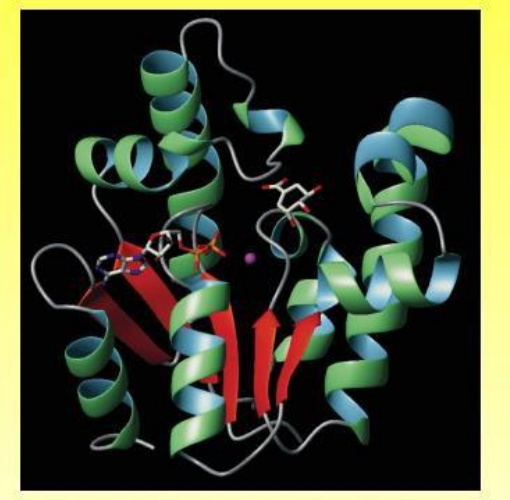

First structure of a shikimate kinase in complex with shikimate, p. 2310

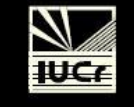

journals.iucr.org International Union of Crystallography **Blackwell Munksgaard** 

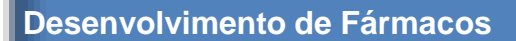

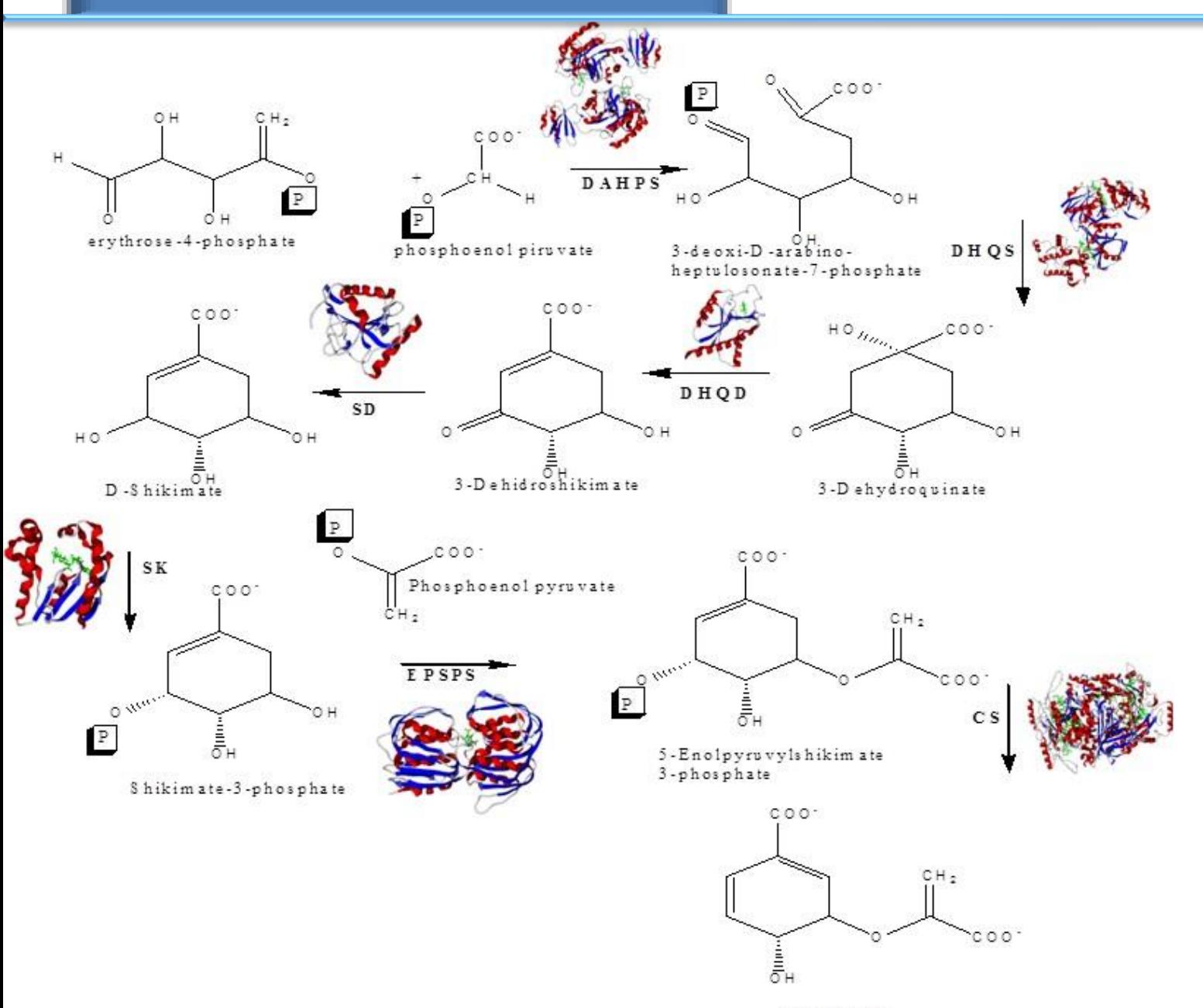

Chorismate

**22**

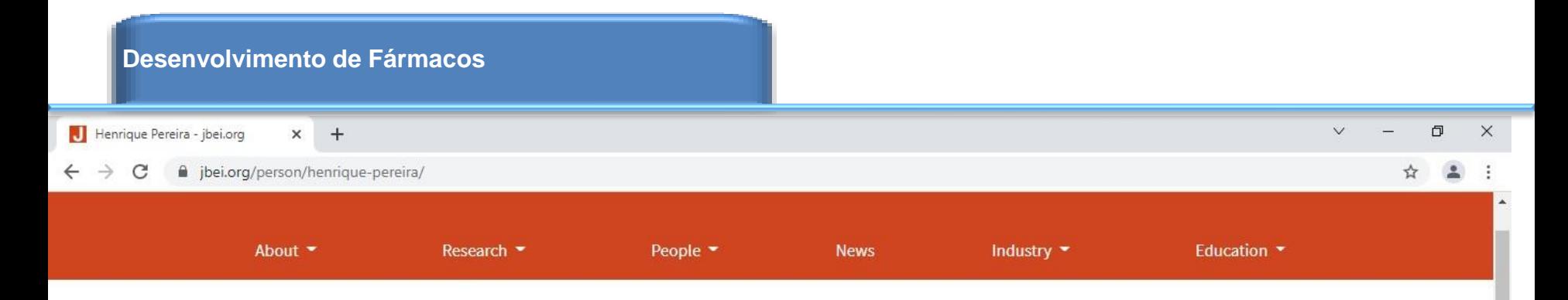

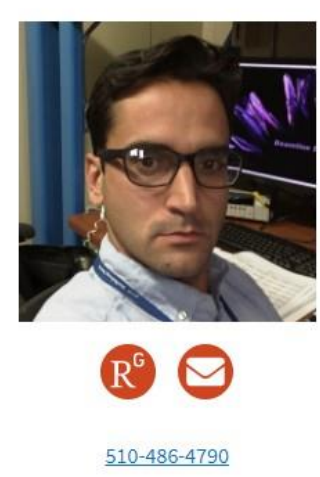

Henrique Pereira Deputy Director, Structural Biology

## Research Focus

Dr. Pereira received a PhD in Molecular Biophysics from Physics Department of São Paulo State University. After his postdoc at University of California - Berkeley, Dr. Pereira joined the Structural Biology group at JBEI. He is a Scientist of the Molecular Biophysics and Integrated Bioimaging Division at the Lawrence Berkeley National Laboratory's Biosciences Area.

Dr. Pereira's research focuses in Protein X-rays

## **Desenvolvimento de Fármacos**

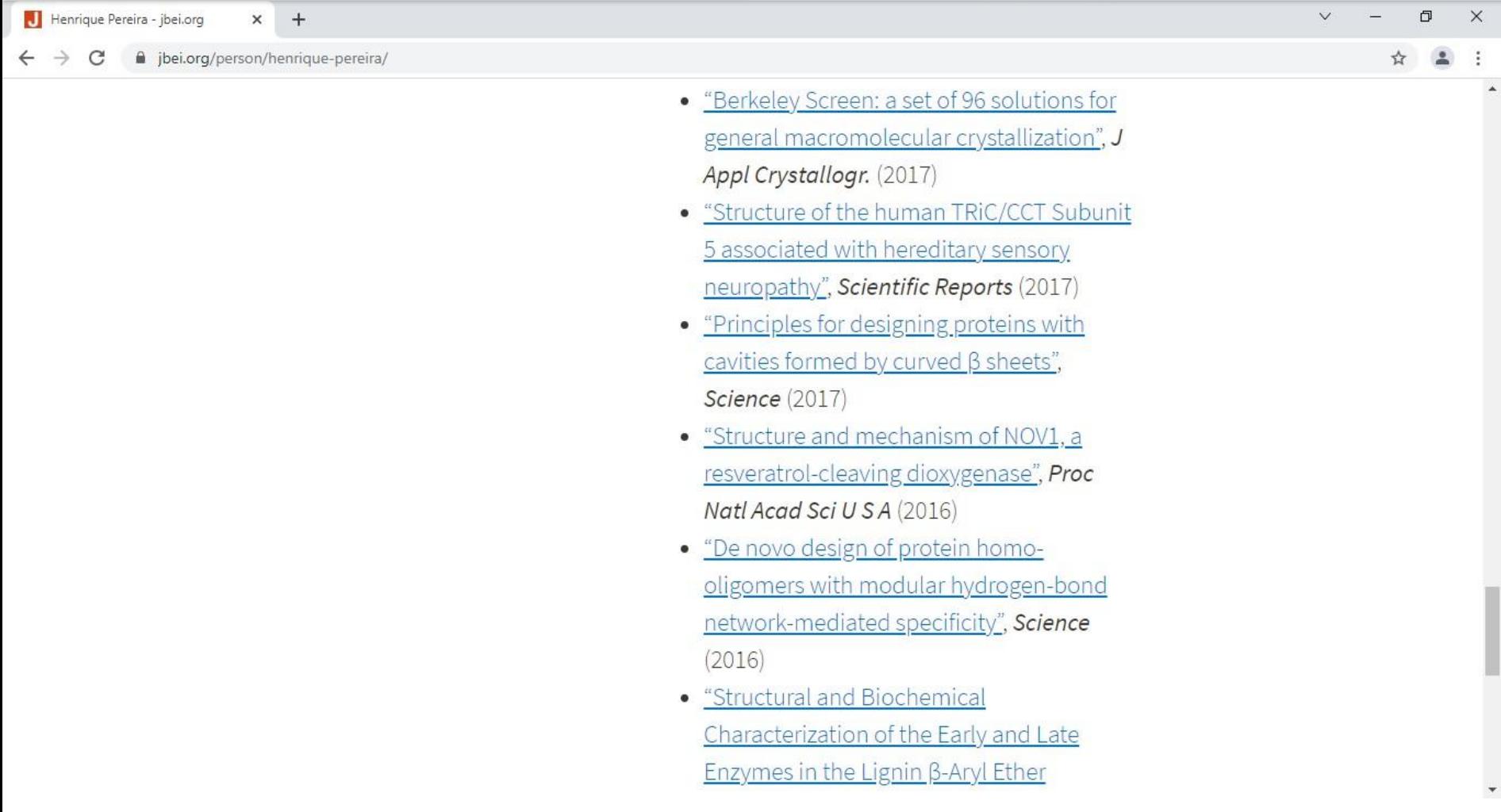

#### Desenvolvimento de Fármacos

Henrique Pereira - jbei.org  $+$  $\times$ 

ibei.org/person/henrique-pereira/  $\leftarrow$   $\rightarrow$ C

T.

## How X-ray crystallography is used in biofuels production

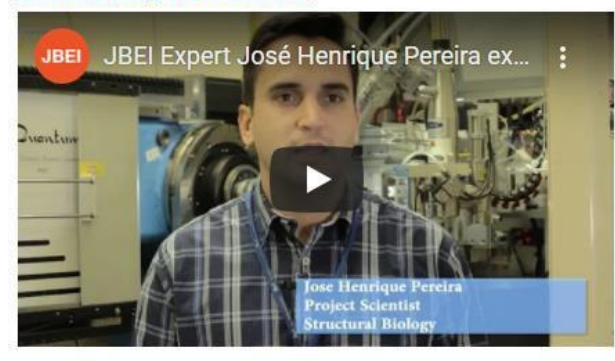

# **Featured Publications**

Complete list from Research Gate

- "Berkeley Screen: a set of 96 solutions for general macromolecular crystallization", J Appl Crystallogr. (2017)
- "Structure of the human TRiC/CCT Subunit 5 associated with hereditary sensory neuropathy", Scientific Reports (2017)

#### **Desenvolvimento de Fármacos**

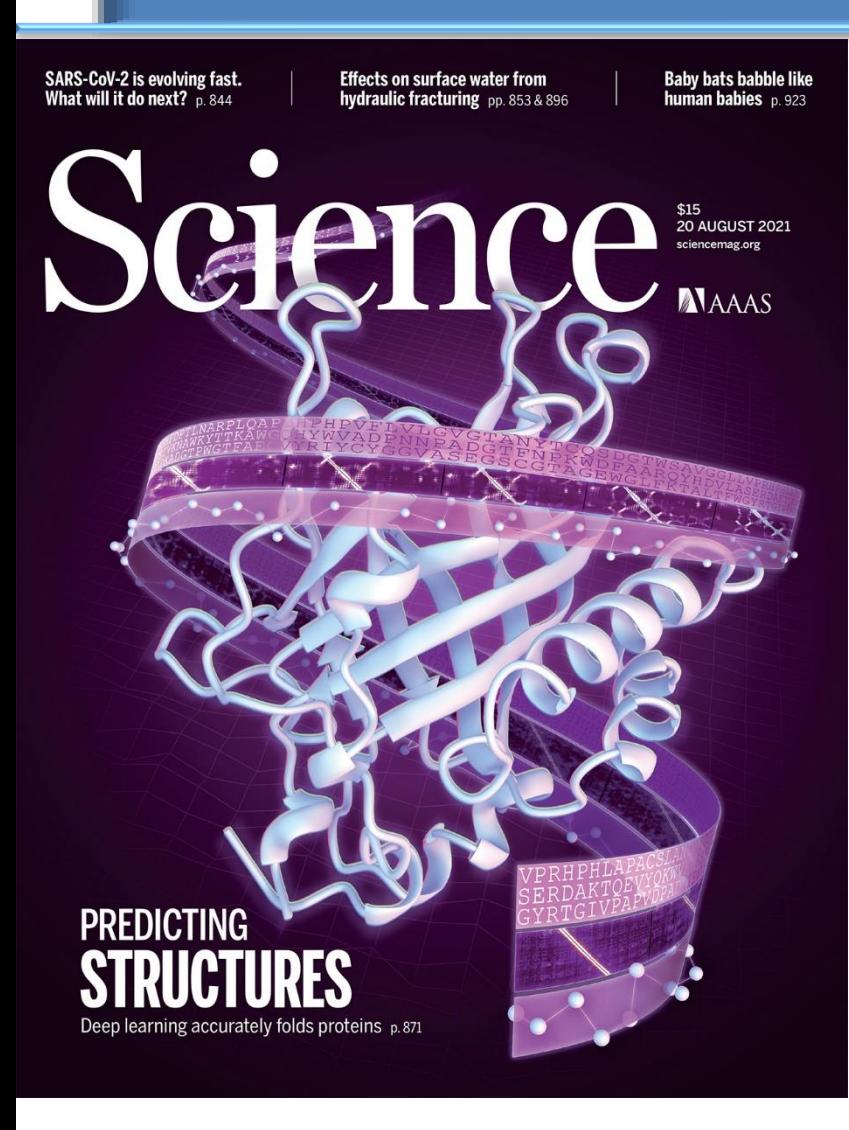

Referência:

Baek M, DiMaio F, Anishchenko I, Dauparas J, Ovchinnikov S, Lee GR, Wang J, Cong Q, Kinch LN, Schaeffer RD, Millán C, Park H, Adams C, Glassman CR, DeGiovanni A, **Pereira JH** et al. Accurate prediction of protein structures and interactions using a three-track neural network. Science. 2021; 373(6557): 871-876.

https://pubmed.ncbi.nlm.nih.gov/34282 049/

<span id="page-26-0"></span>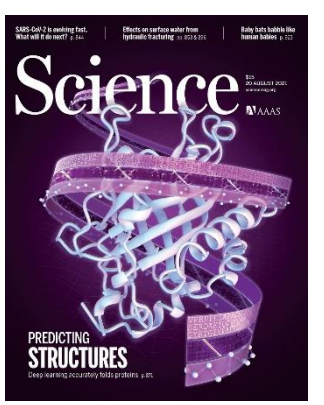

Baek M, DiMaio F, Anishchenko I, Dauparas J, Ovchinnikov S, Lee GR, Wang J, Cong Q, Kinch LN, Schaeffer RD, Millán C, Park H, Adams C, Glassman CR, DeGiovanni A, **Pereira JH** et al. Accurate prediction of protein structures and interactions using a three-track neural network. Science. 2021; 373(6557): 871-876. [PubMed](https://pubmed.ncbi.nlm.nih.gov/34282049/)

Canduri F, de Azevedo WF. Protein crystallography in drug discovery. Curr Drug Targets. 2008 Dec;9(12):1048-53. doi: 10.2174/138945008786949423. PMID: 19128214. [PubMed](https://pubmed.ncbi.nlm.nih.gov/19128214/)

Marshall E. Physicists hand-build a synchrotron. Science. 1995 Feb 10;267(5199):813. doi: 10.1126/science.267.5199.813. PMID: 17813896. [PubMed](https://pubmed.ncbi.nlm.nih.gov/17813896/)

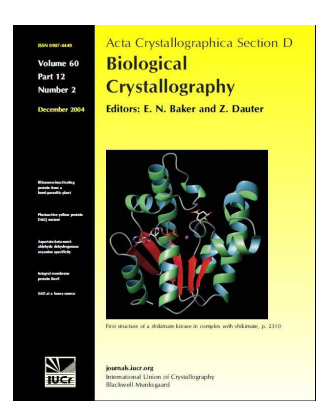

**27 Pereira JH**, de Oliveira JS, Canduri F, Dias MV, Palma MS, Basso LA, Santos DS, de Azevedo WF Jr. Structure of shikimate kinase from Mycobacterium tuberculosis reveals the binding of shikimic acid. Acta Crystallogr D Biol Crystallogr. 2004 Dec;60(Pt 12 Pt 2):2310-9. doi: 10.1107/S090744490402517X. Epub 2004 Nov 26. PMID: 15583379. [PubMed](https://pubmed.ncbi.nlm.nih.gov/15583379/)

# Que a luz da ciência acabe com as trevas do negacionismo.

28